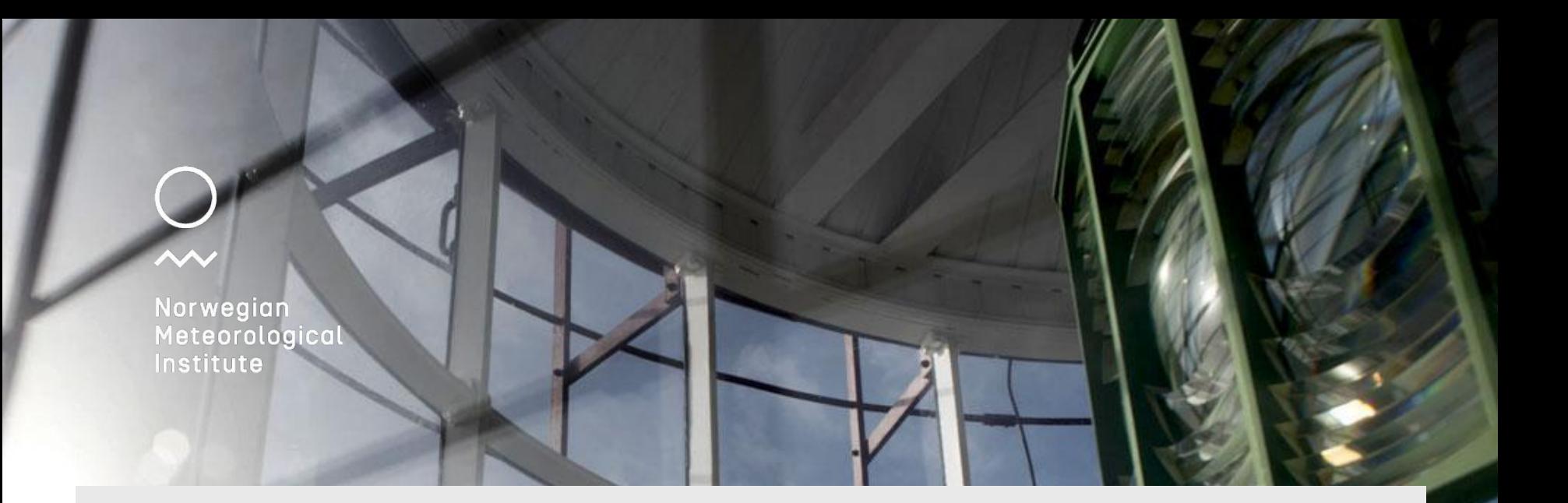

### **Scheduling parallel production in the world of containers**

3.3.2017

## **About**

- met.no
- yr.no

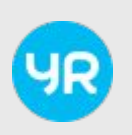

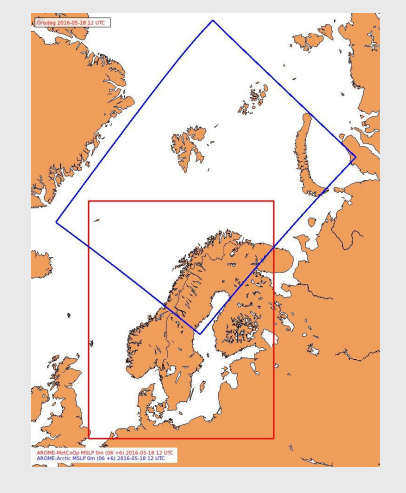

#### [martinp@met.no](mailto:martinp@met.no)

#### IT Division Team Modellprod

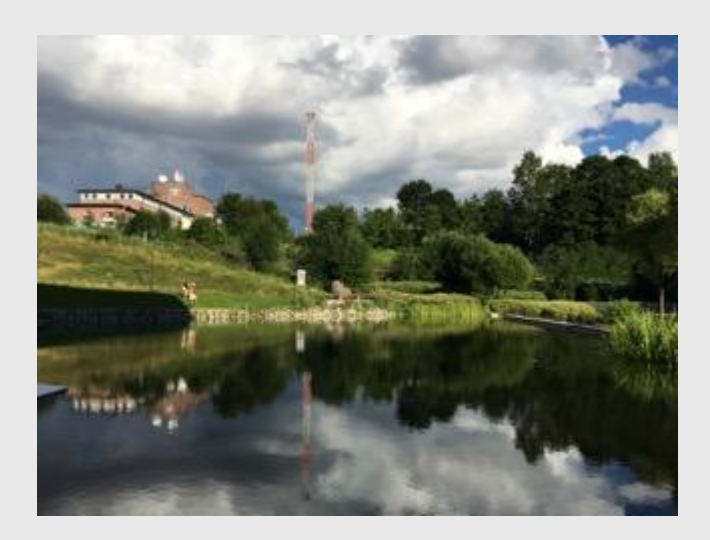

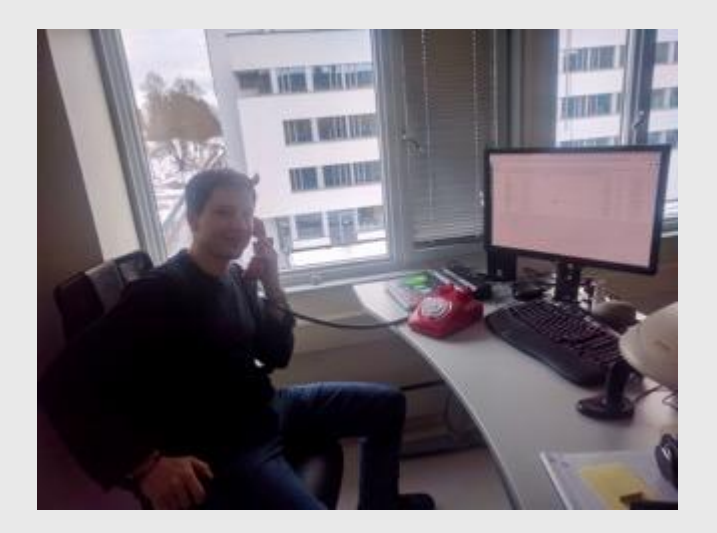

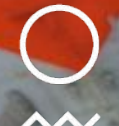

Norwegian<br>Meteorological<br>Institute

Ja Ch

## **What are containers**

*Containers are a method of operating system virtualization that allow you to run an application and its dependencies in resource-isolated processes.* 

https://aws.amazon.com/containers/

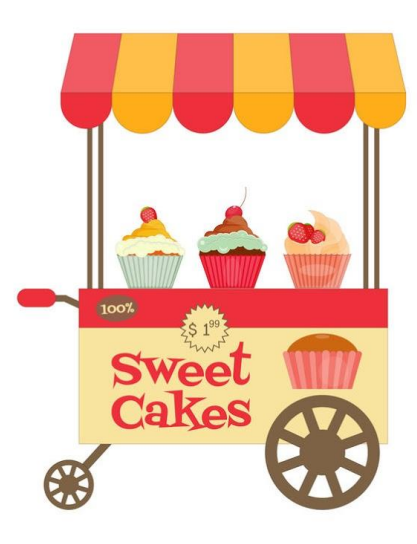

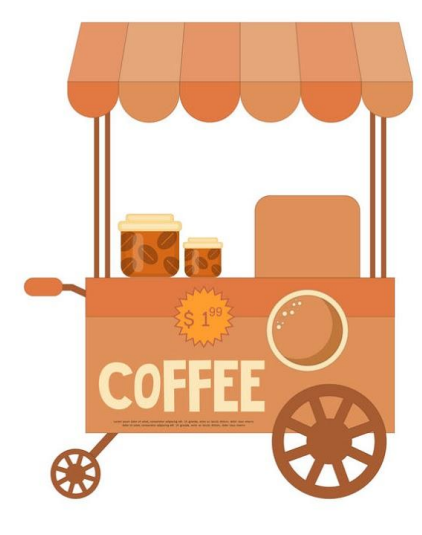

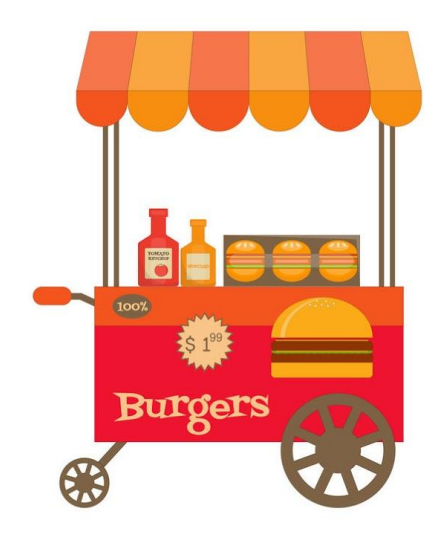

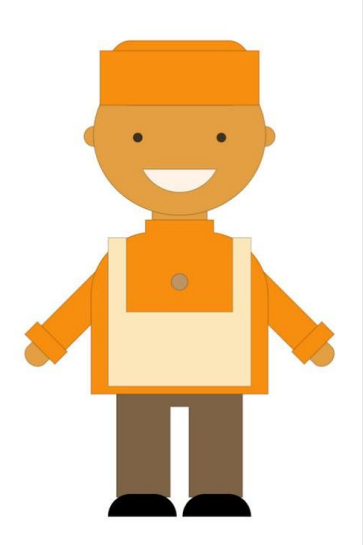

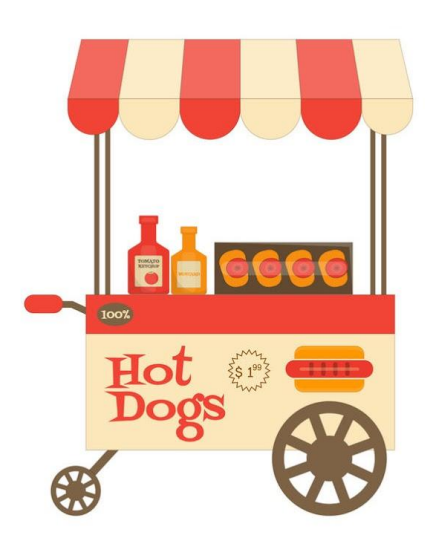

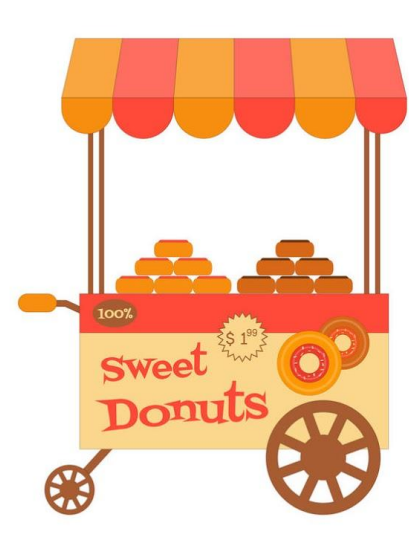

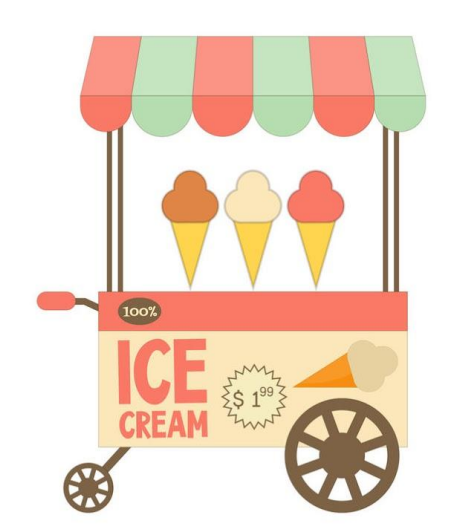

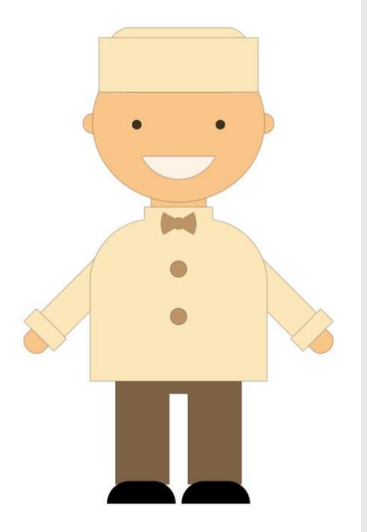

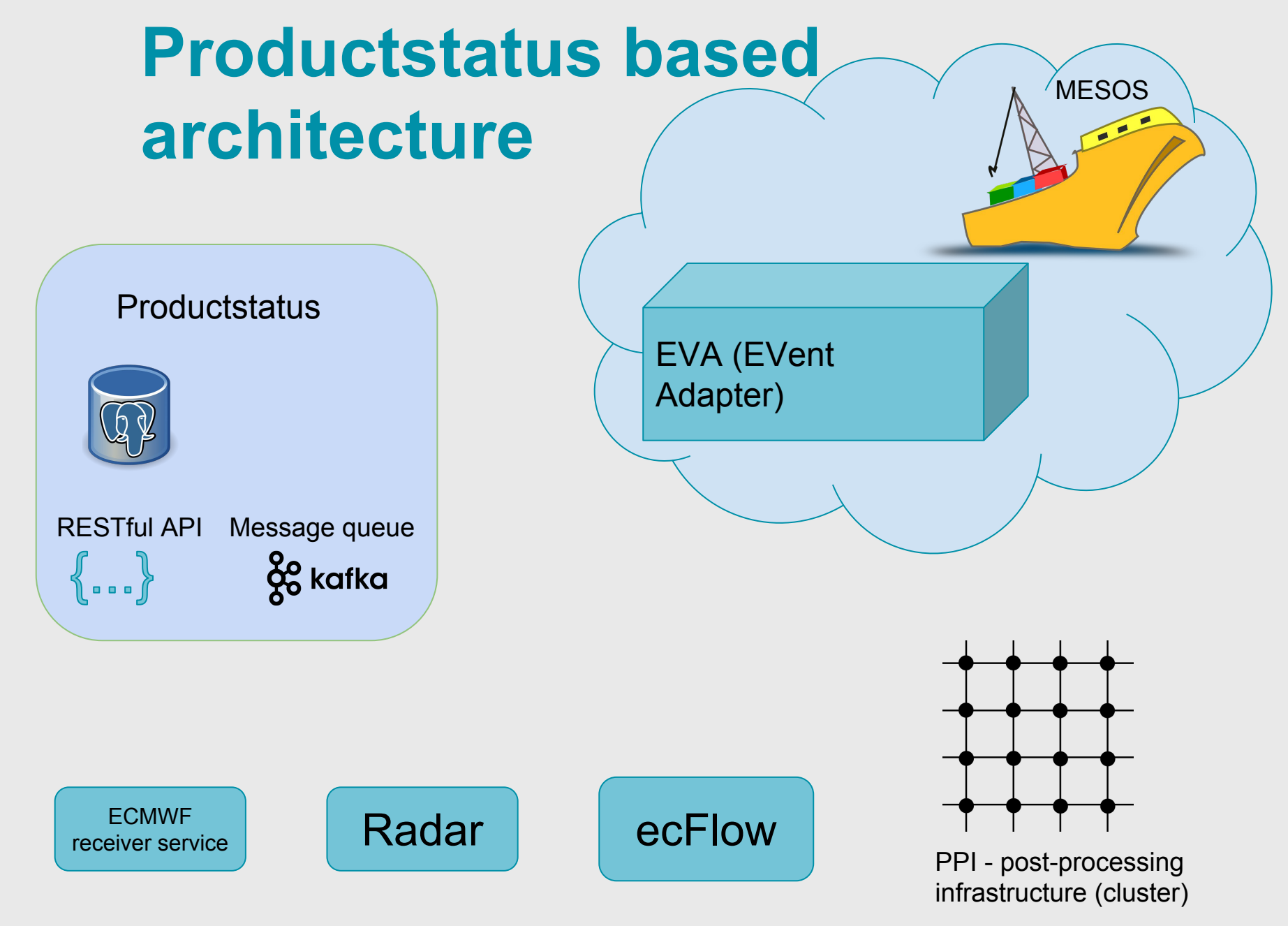

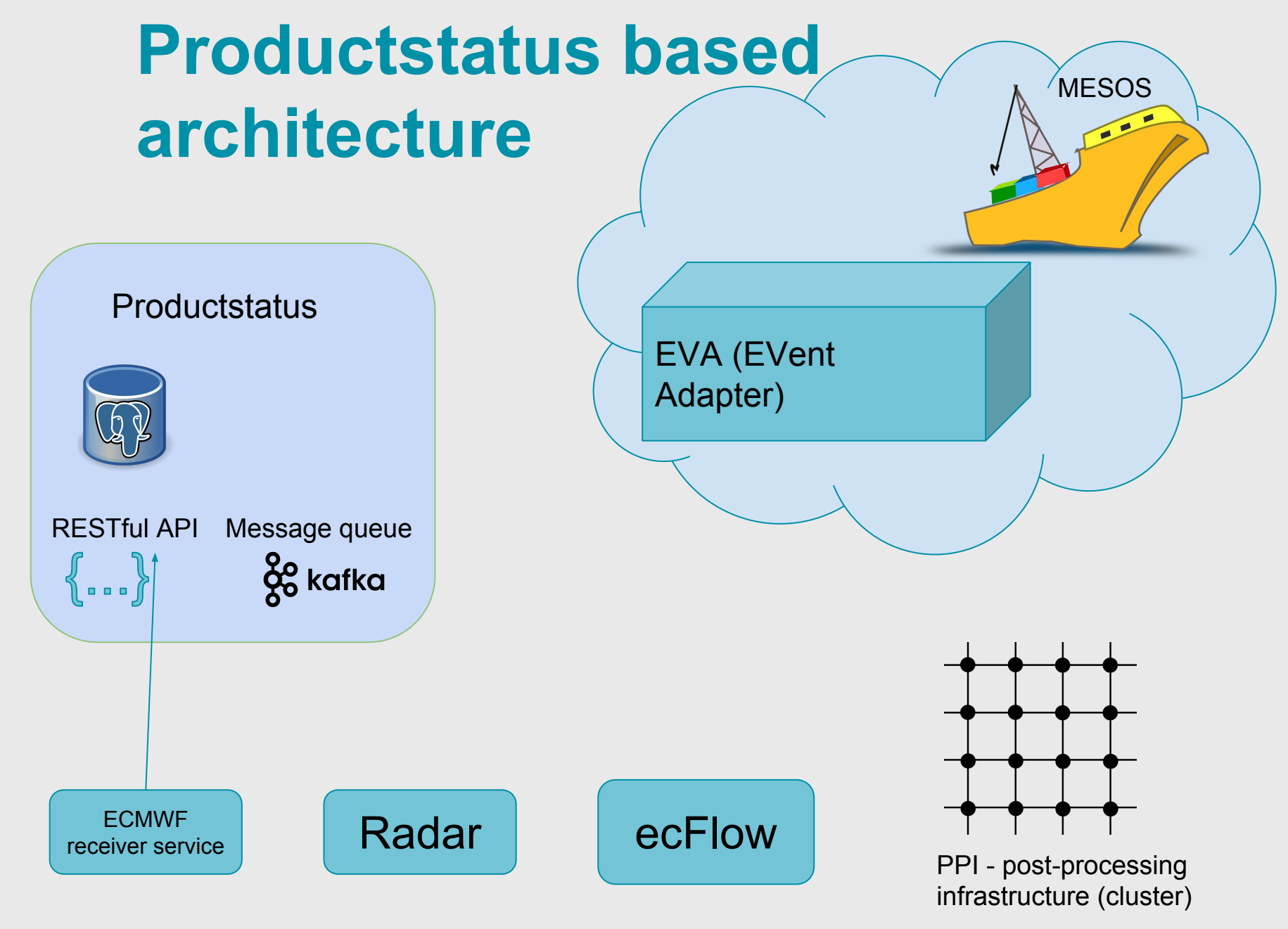

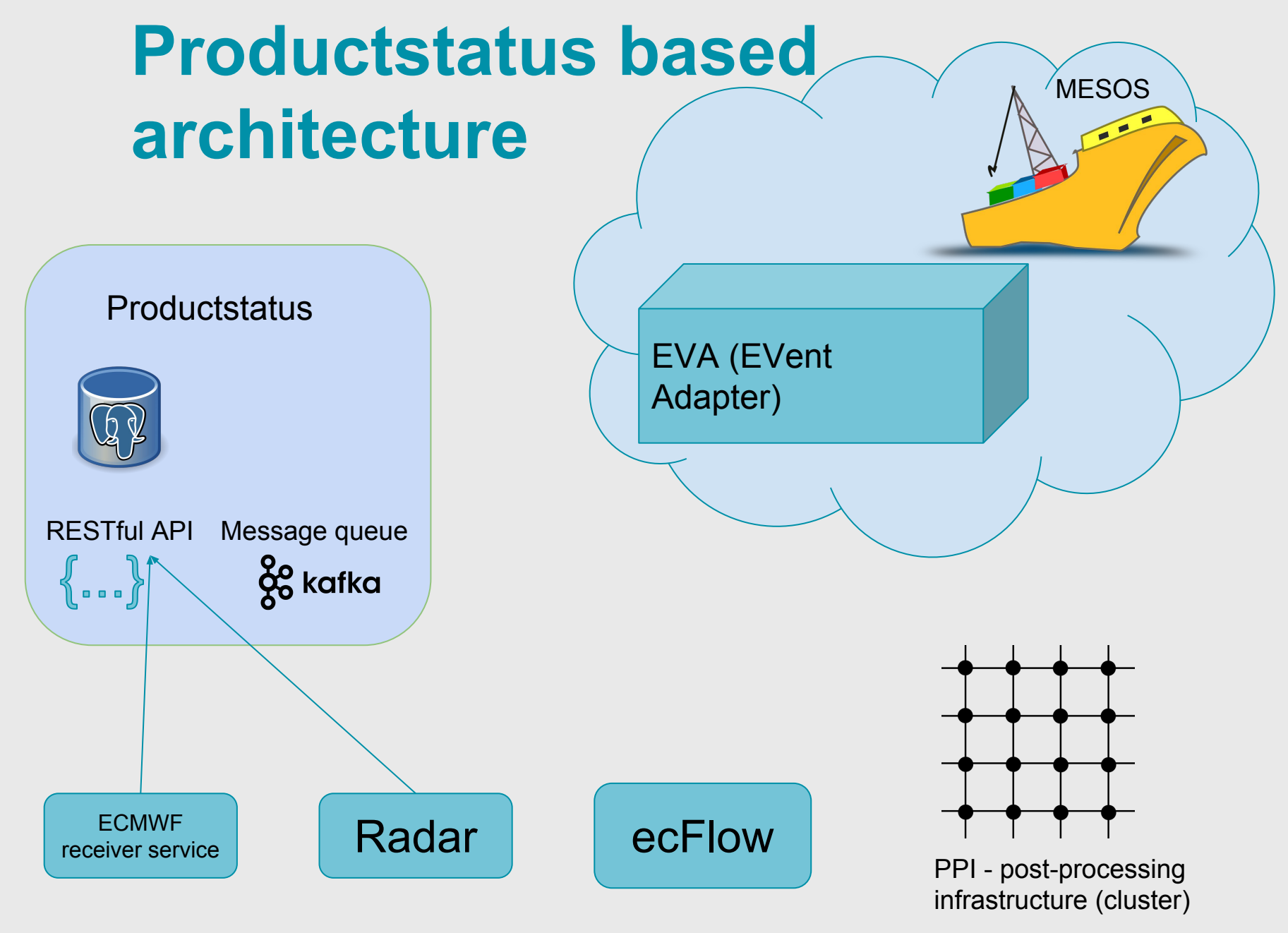

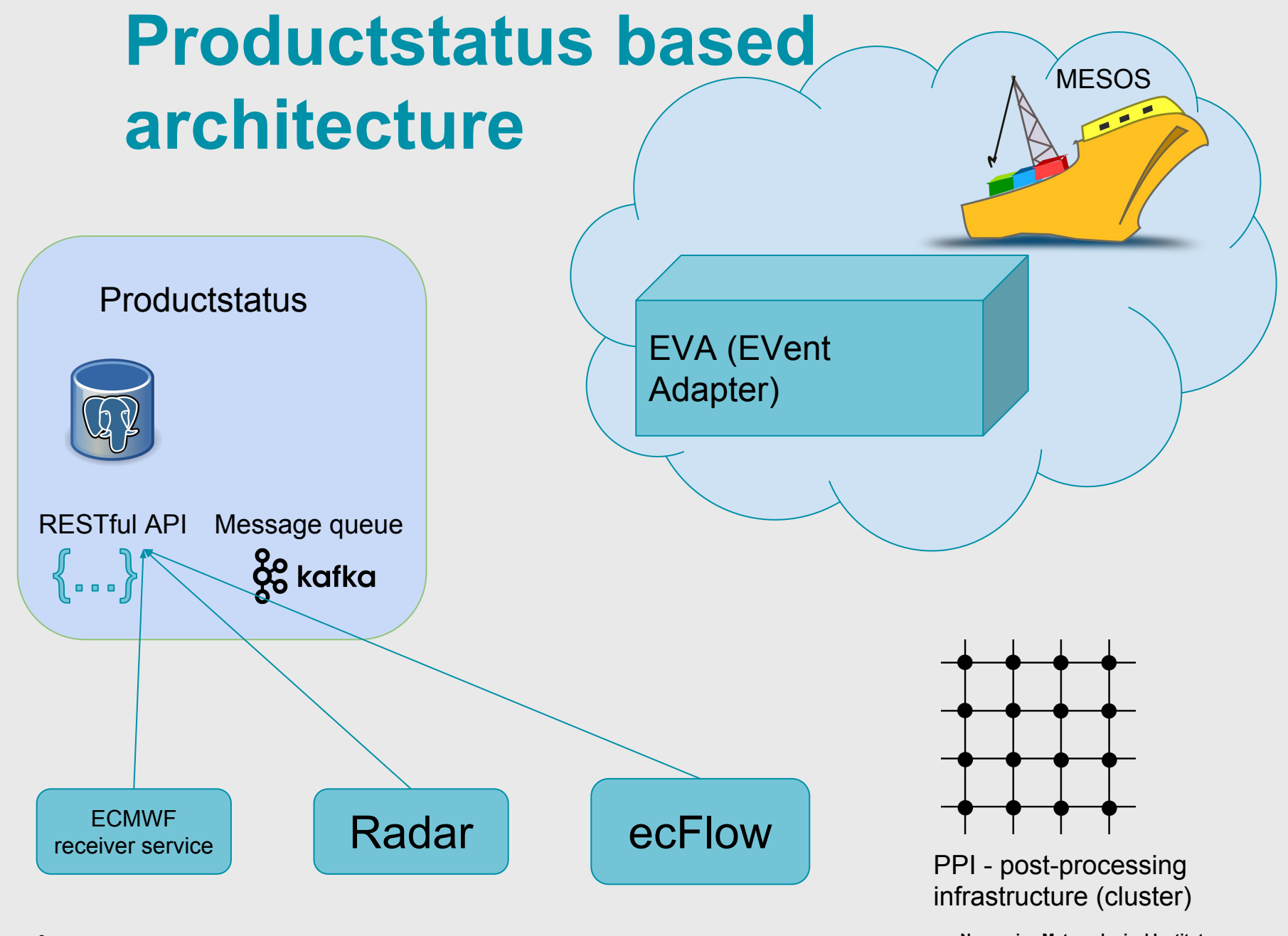

**Norwegian Meteorological Institute**

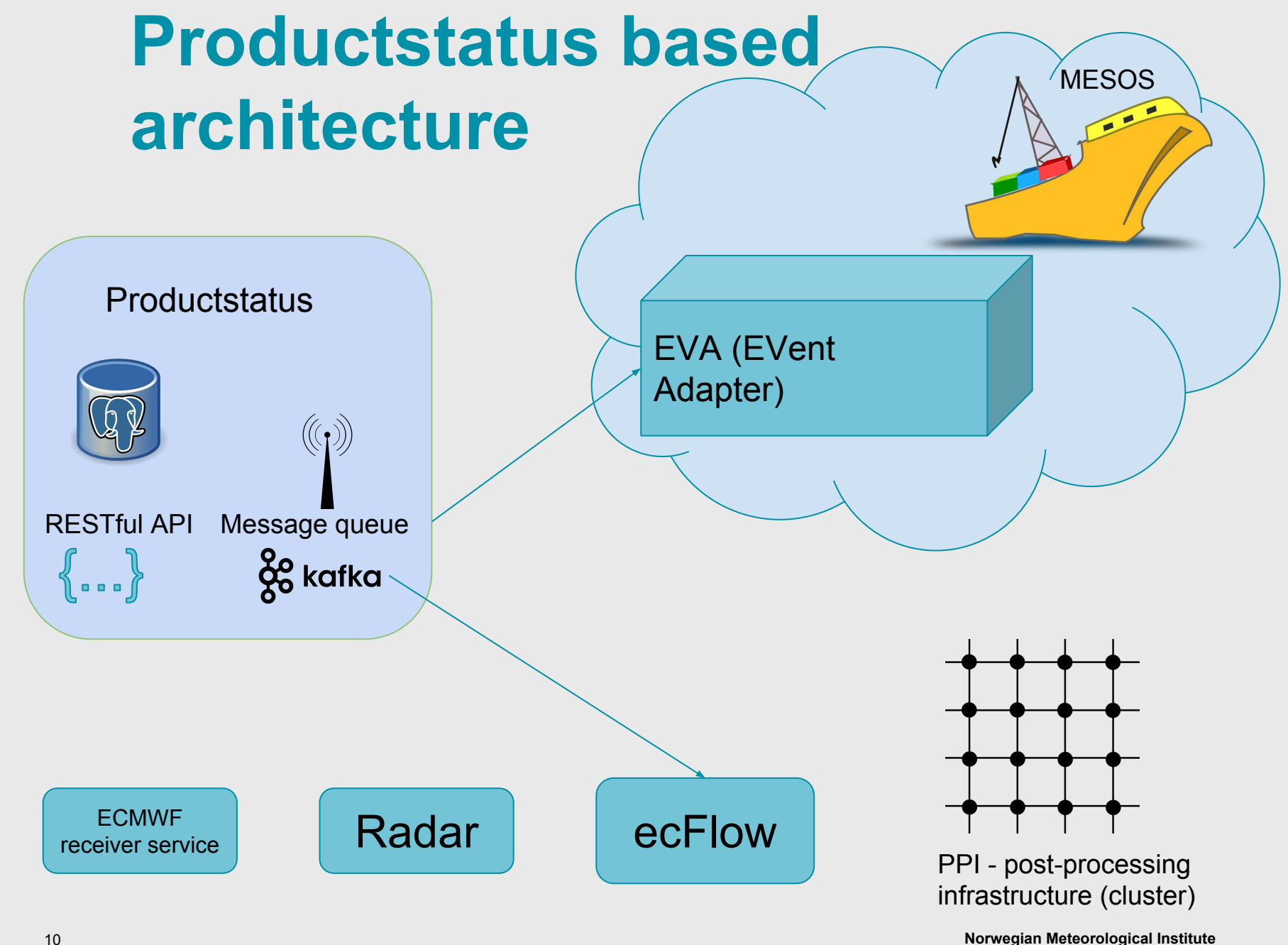

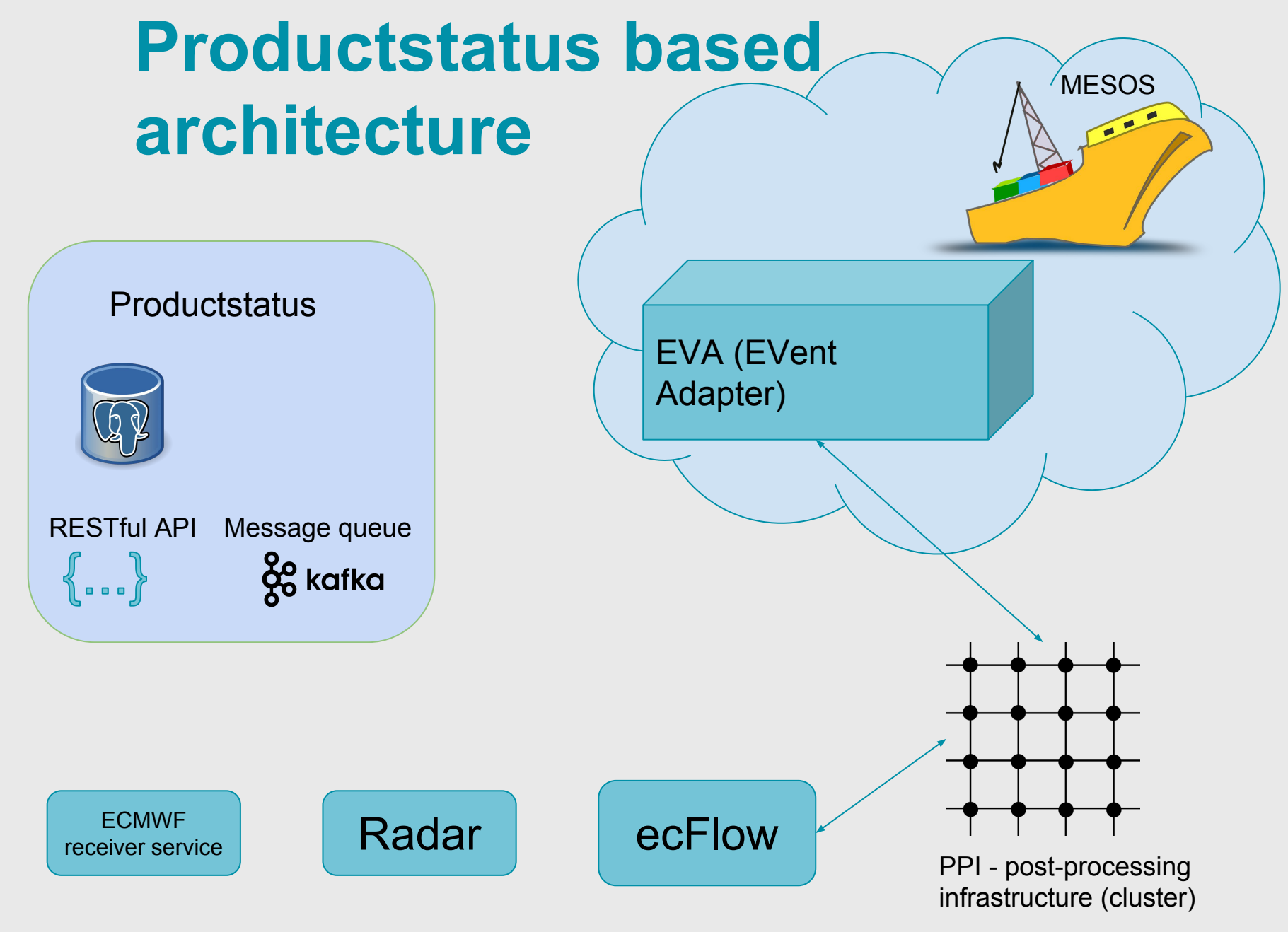

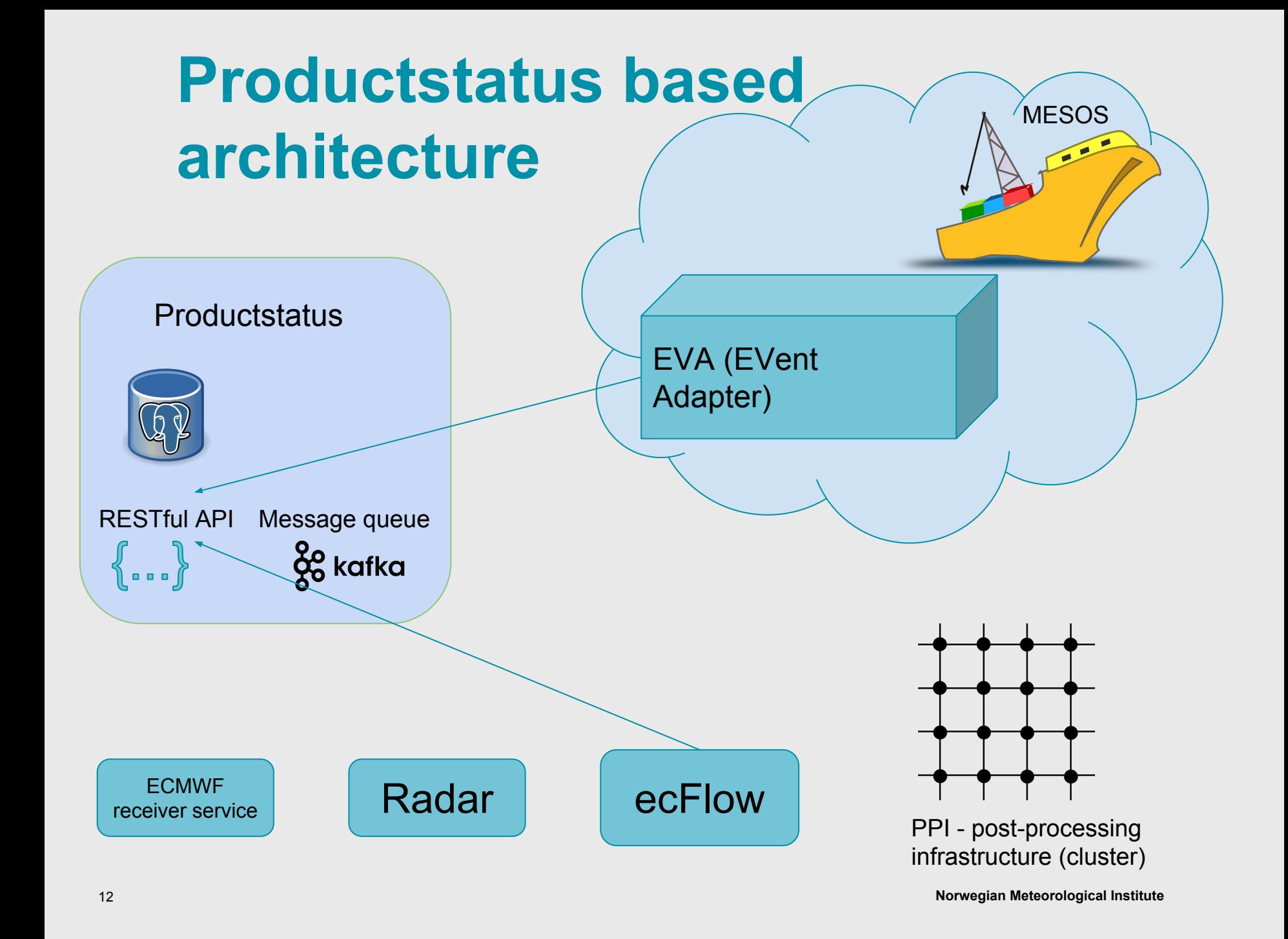

#### **Productstatus**

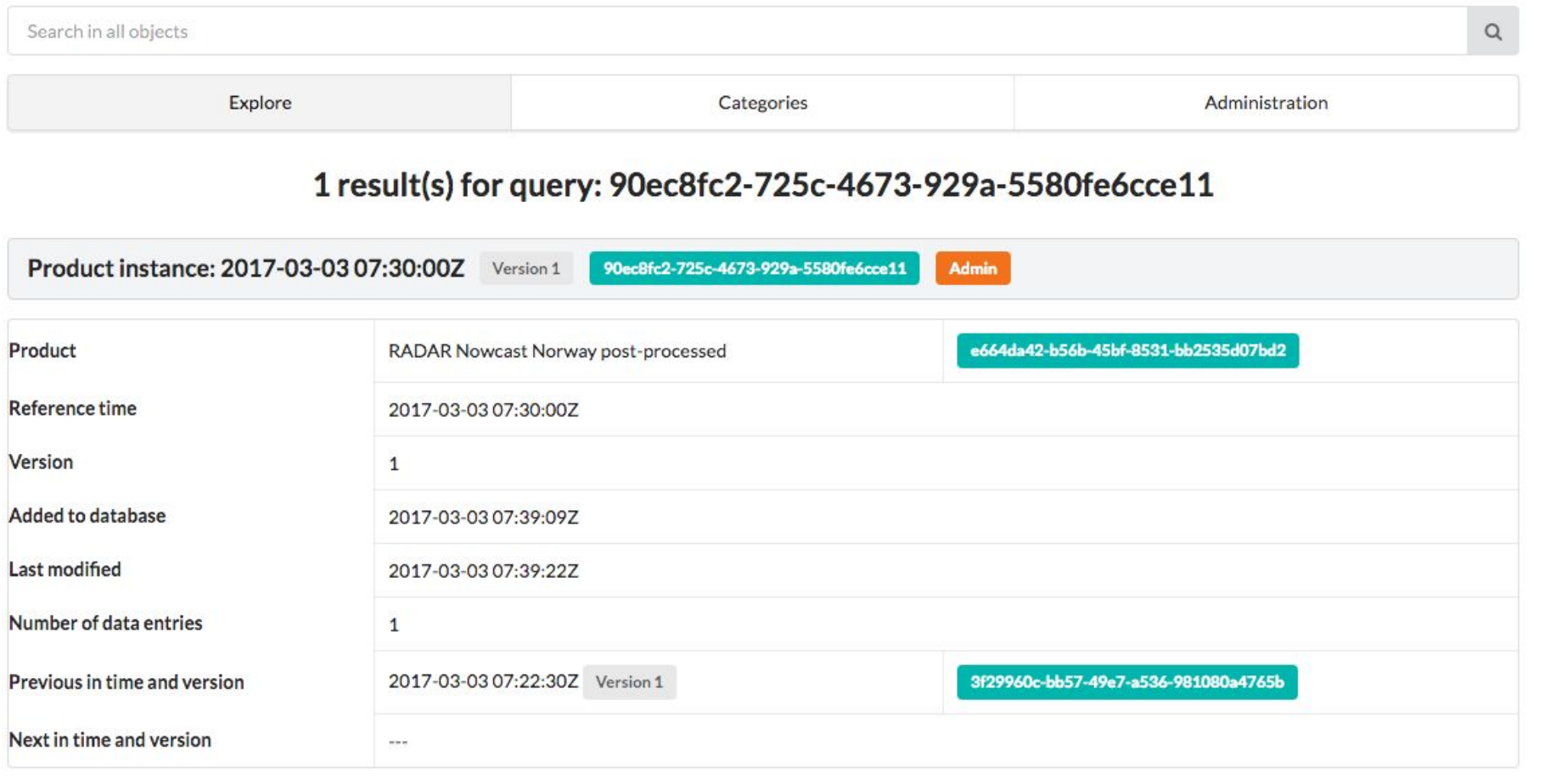

#### Contents

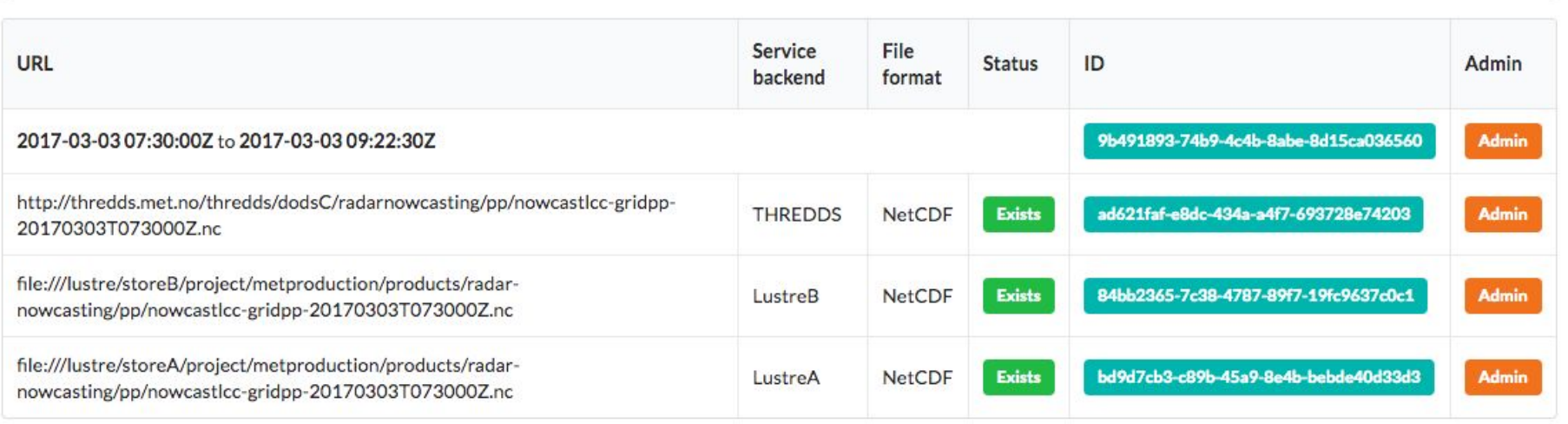

Productstatus is an internal MET Norway service, brought to you by IT-Modellprod.

Norwegian Meteorological Institute

## Future plans

**Replace Mesos with Kubernetes** Rewrite / Rethink Productstatus Feed latest model data to in-memory structures **Turn EVent Adapter into a** programming language integration

Norwegian<br>Meteorological<br>Institute

# Questions?